## **Einstellungsgrößen**

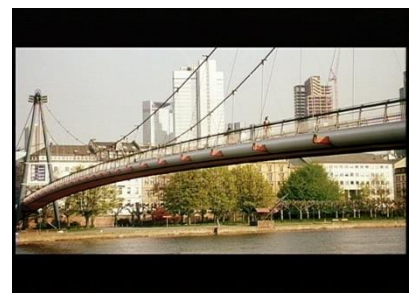

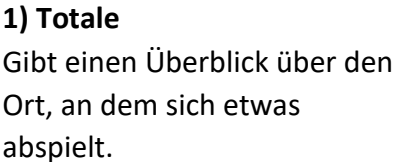

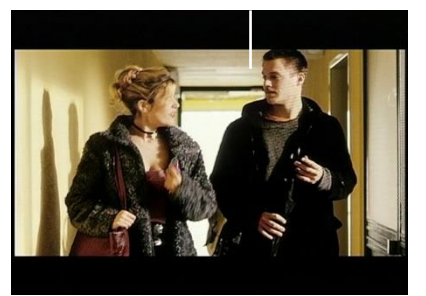

**4) Nah** Menschen sind mit Brust und Kopf zu sehen. Mimik und Gesten sind gut zu erkennen.

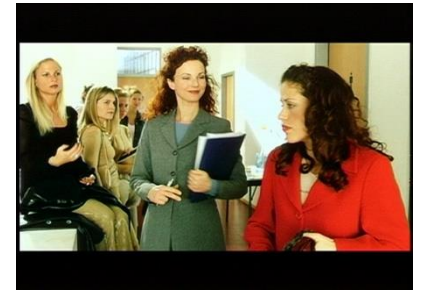

**2) Halbtotale**

Einzelne Menschen und Dinge sind deutlich sichtbar. Der Zuschauer kommt damit dem Geschehen näher.

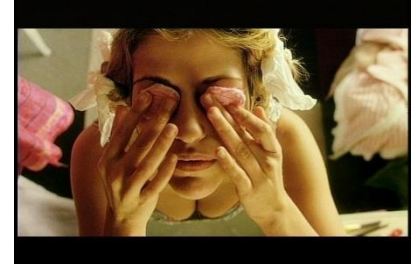

**5) Groß**

Zu sehen ist das Gesicht oder ein Gesichtsausschnitt. Empfindungen und Regungen der Figur sind ablesbar.

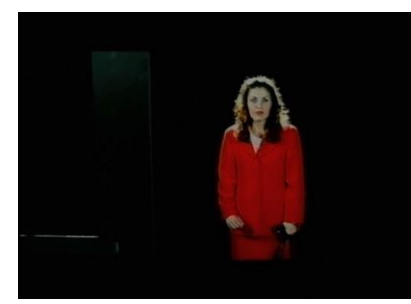

**3) Halbnah** Man sieht die Menschen etwa von den Knien an. Der Bildausschnitt konzentriert sich auf die Handlung.

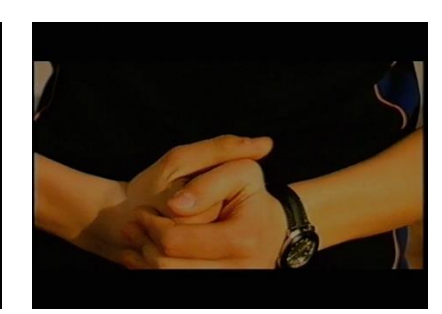

**6) Detail** Mit dem Bildausschnitt wird der Blick des Zuschauers auf ein wichtiges oder bedeutsames Detail gelenkt.